### Présentation de

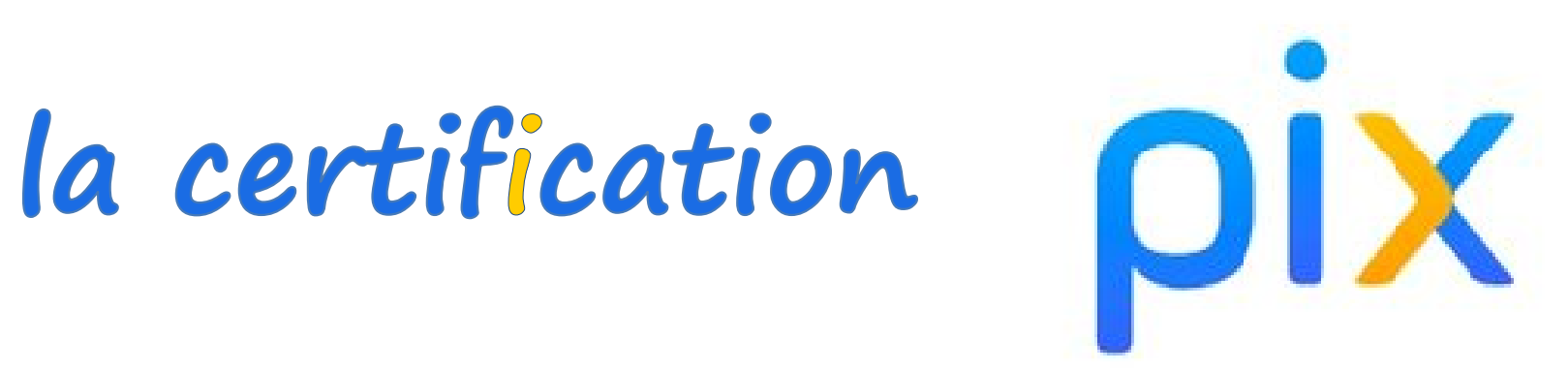

### aux élèves du LPO J. Baylet

### **Plan**

- Pourquoi faire?
- Qu'est-ce que PIX?
- Certification
- Comment progresser ?

# **Pour quoi faire?**

- Certification d'un niveau en utilisation du numérique
	- $\mathcal{L}_{\mathcal{A}}$  , and the set of the set of the set of the set of the set of the set of the set of the set of the set of the set of the set of the set of the set of the set of the set of the set of the set of the set of th Obligatoire en 3° // Terminale // BTS2
	- – Adossée à un cadre de référence (CRCN) inspiré par un cadre européen (DIGCOMP)
- Valoriser un niveau, progresser

# 5 domaines de compétences

# 1. INFORMATION

veille d'information recherche et une · Mener une

- · Gérer des données
- Traiter des données

# 2. COMMUNICATION<br>ET COLLABORATION

- · Interagir
- Partager et publier
	- Collaborer
- monde numérique - S'insérer dans le

### DE CONTENUS 3. CRÉATION

documents textuels · Développer des

des documents - Développer multimédias

documentsà leur • Adapter les

finalité

· Programmer

# 4. ENVIRONNEMENT<br>NUMÉRIQUE

problèmes techniques · Resoudre des

un environnement · Évolouer dans numérique

# **5. PROTECTION**<br>ET SECURITÉ

l'environnement · Sécuriser numérique

· Protéger les

données personnelles et la vie privée

· Protéger la santé, l'environnement le bien-être et

# 5 niveaux de maîtrise pour les scolaires

# NOVICE

# NIVEAU<sub>1</sub>

L'individu est capable<br>de réaliser des<br>actions élémentaires associées aux<br>situations les plus

courantes.

ayant parfois recours Il peut appliquer une procédure simple<br>en étant guidé, et en à l'aide d'un tiers.

# INDÉPENDANT

# NIVEAU<sub>3</sub>

L'individu est<br>capable de réaliser<br>des actions simples<br>des actions courantes

une procédure pour<br>accomplir une de ces de façon autonome Il peut élaborer actions.

# **AVANCE**

# **NIVEAUS**

L'individu est capable<br>de mettre en œuvre pour lui, ou imposant un cadre d'exigence avancées dans des<br>situations nouvelles des pratiques particulier.

pour atteindre<br>son but, parmi des<br>approches déjà<br>établies. démarche adaptée Il peut chaisir une

# NIVEAU<sub>2</sub>

7

L'individu est capable<br>de réaliser des actions elementaires situations les plus associées aux courantes.

une procedure simple Il peut appliquer seul tant que ne survient pas de difficulté.

solutions avec<br>d'autres lorsqu'il est<br>confronté à des Il cherche des imprévus

ponctuellement a<br>une demande d'aide. Il peut répondre

# **NIVEAU 4**

L'individu est capable<br>de réaliser des actions simples dans toutes les situations courantes.

efficacement pour<br>accomplir une de ces facon autonome une procedure adaptée Il peut élaborer de at l'appliquer actions

Il peut venir en aide<br>à d'autres selon ne modalité d'entraide nformelle.

### $\mathcal{D}$ EXPERT

# **NIVEAU7**

pratiques complexes<br>dans des situations t'individu est<br>capable de mettre<br>en œuvre des potentiellement imprévisibles ou contraignantes inedites.

numérique de façon<br>originale pour y Il peut analyser un besoin et élaborer une solution mobilisant le repondre

# $\bigotimes$

**NIVEAU6** 

L'individu est capable<br>de mettre en oeuvre pour lui, ou imposant un cadre d'exigence avancées dans des<br>situations nouvelles des pratiques particulier.

mettre en œuvre une<br>démarche adaptée de façon créative les solutions existantes Il peut concevoir et pour atteindre son<br>but, en combinant Il peut transmettre avec aisance ses compétences à d'autres.

# NIVEAU<sub>8</sub>

pratiques complexes L'individu est<br>capable de mettre dans des situations potentiellement, inèdites,<br>imprévisibles ou en œuvre des

ll peut analyser un<br>besoin et élaborer<br>une solution contraignantes.

mobilisant le<br>numérique de façon originale pour y répondre.

disposition d'autres,<br>qui les utilisent,<br>traduisant ainsi son<br>rifluence dans la<br>influence dans la sphère numérique. numeriques à la productions Il met ses

### **PIX**

- Une plateforme d'utilité publique et un profil pérenne\*
- Connexion par l'ENT (Dans **Ressources**, Onglet **Mediacentre,** Code du Parcours disponible dans le blog de la classe**)**
- Des quiz, des tutoriels, un parcours « agile »
- Un contrôle par les professeurs (connexion, progrès…)

# La certification...

- • **Quand ?** 
	- **Entre le 13 et le 15 février 2023 pour les TGT**
	- **Entre le 7 etle 14 mars pour les tern BCP et TCAP**
	- **En mai pour els 301**
- **Où ?**
	- **Au lycée**, avec votre Ordilib
- $\bullet$  **Combien de temps ?**
	- **2 heures au total** (1h45 de test effectif)
- • **Quelle forme?**
	- Connexion à la **plateforme**, **questionnaire adapté** aux activités déjà effectuées par le candidat lors de ses entraînements
- • **Pré-requis ?**
	- S'être déjà **connecté** sur PIX, avoir validé quelques compétences
- • **Conditions d'obtention du certificat ?**
	- Valider au moins le **niveau 1** dans **5 des 16 compétences**

## **Comment s'entraîner et progresser?**

- **On peut travailler sur pix de plusieurs manières :** 
	- –— Dans le cadre du cours, en classe, avec le professeur
	- $-$  En prolongement du cours, comme un travail personnel
	- –— En autoformation, en autonomie, <u>essentiellement</u>

## **Comment s'entraîner et progresser?**

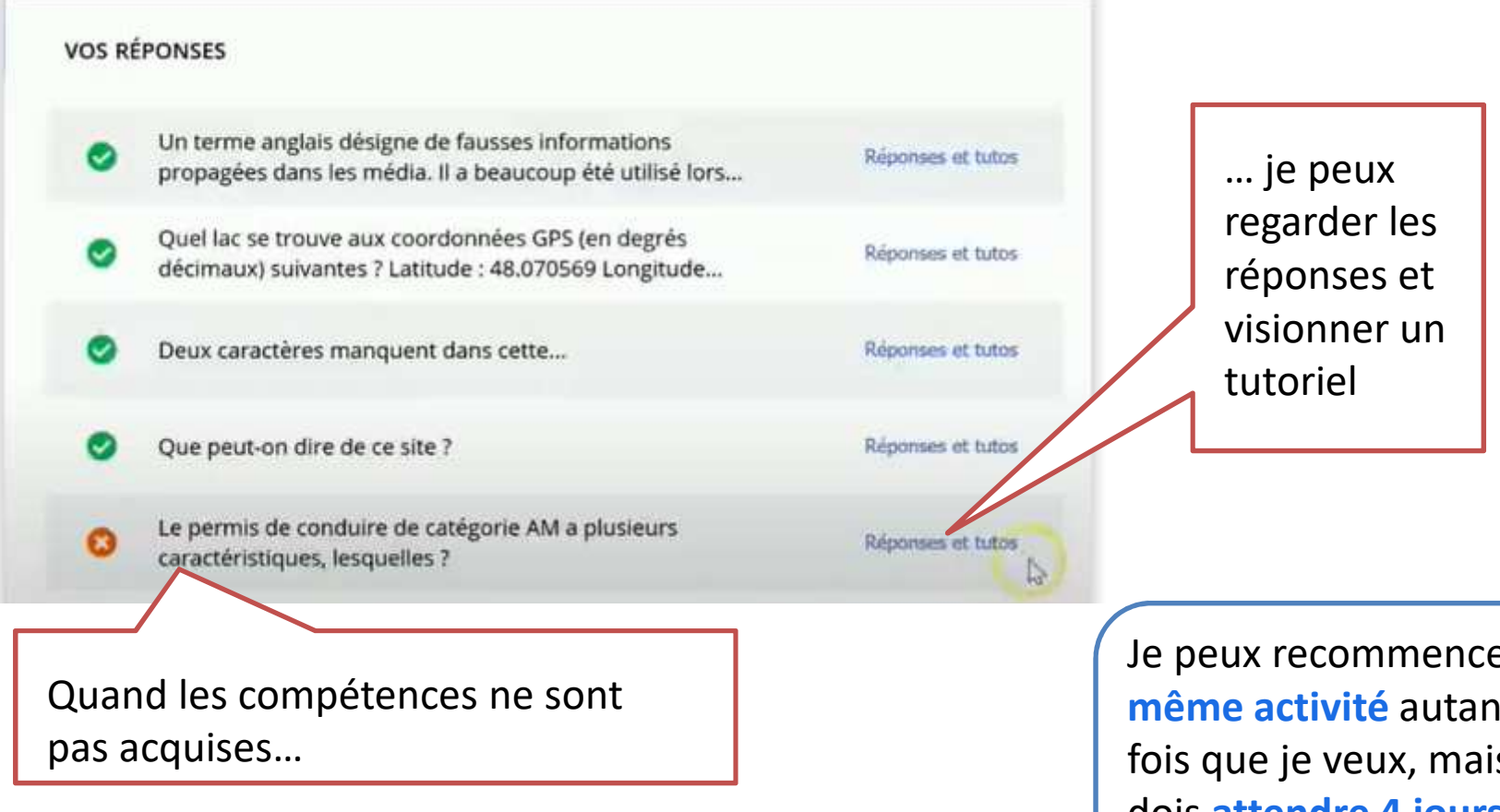

er la nt de is je dois **attendre 4 jours d'intervalle**

En fin de certification, vous obtiendrez une **attestation**à télécharger